#### **Firebase JS** 요즘 누가 유료로 웹서비스 구축 하나, 파이어 베이스의 모든 것-JAVASCRIPT

David . 2021.02.01

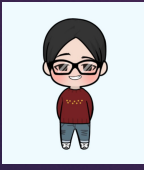

# Firebase Cloud Function 실습

- ▶ Node.js 설치
- ▶ Firebase Init function 설치
- ▶ Function 내 DB접속

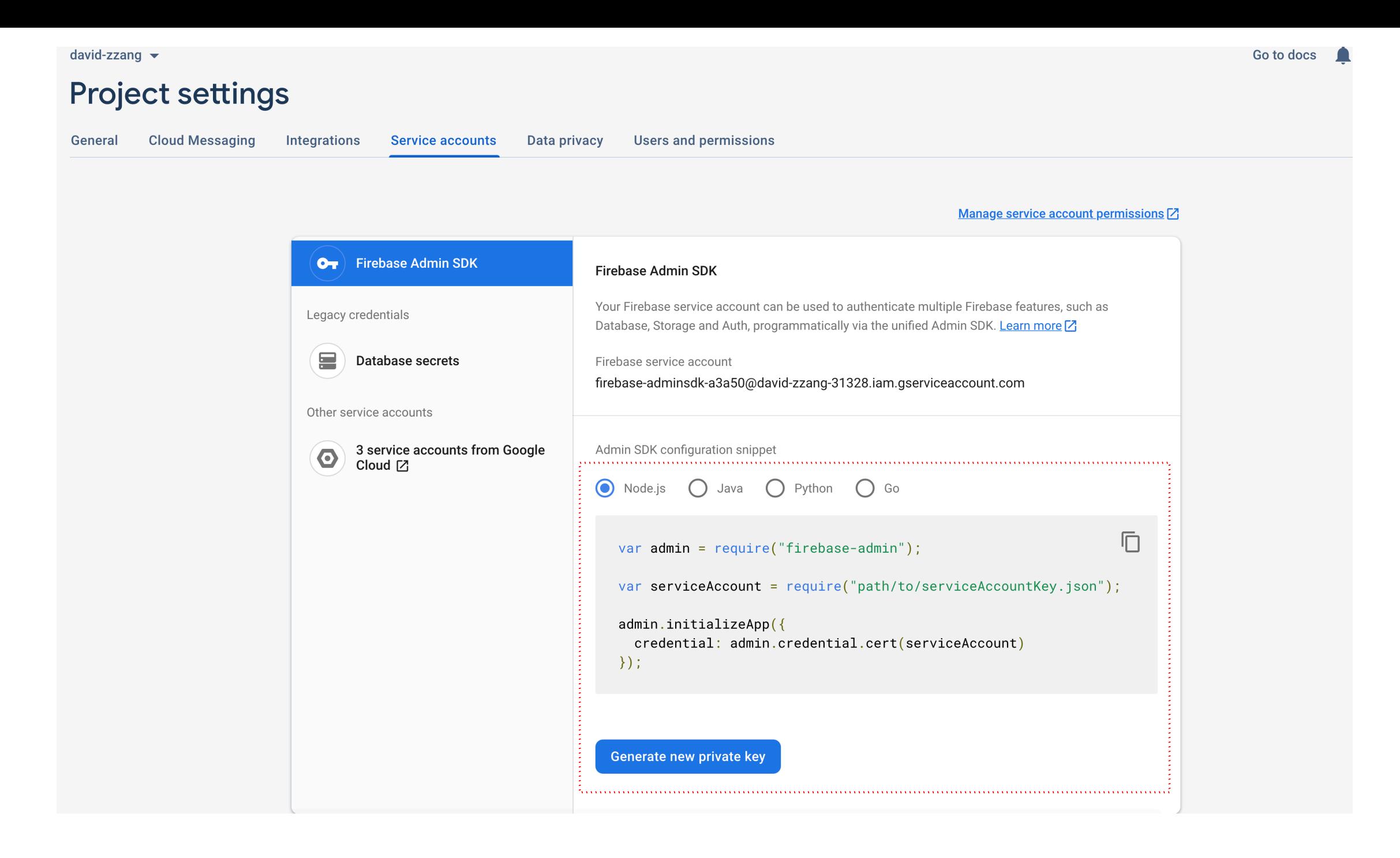

### Firebase Admin Key 생성

{

}

"type": "service account", "project\_id": "david-zzang-31328", "private\_key\_id": "8daf45506c17bad0d5fe7b60e0a762bdd5d6d02a", 'private key": "-----BEGIN PRIVATE KEY-----\nMIIEvQIBADANBgkqhkiG9w0BAQEFAASCBKcwggSjAgEAAoIBAQCzp4/5aE9led1t\nPkvk568tix/LgOETpinblluyZzcz1yF+gO+AvMP/UwsLmYpQQNiU7SrZgMMLPZr3\nWhh2VL16Ti WEirOxAXxkFVhtom7NDX8HnuuxjUnUzVYWv0ipjvlaM3FIePWBiAwv\nZ7D5KpZdn9SJqyVrhTlYwsnsYLT6Muu4zFLrQlv+TSpvBDL3aQW2ZtWmiRzP87dm\n9Z9By8y9Vr9B5JSetH2NuT uVXtzo38lIIigpT7bFH9vCXj8M3X00GC/Y5Sl81BEL\nnfg3+poHWl4No5dpU5IJwiVcMj+MOhSJrfDuzpsbv9vd3BrgSNPRuyVxlZBgYkIH\nFrPCIsKHAgMBAAECggEAFIGNSPoTifEpiZ UhQ40AbVHifK+GwV/nijV03P20CtpE\n6/QaolaphoS7j4TkiTmFnyYdDHuKh8dt30rs3ODaSdIOrTzJuuwA/0mCcO0n+YbP\nV5bXr0oBweT4LRuDVztHEfkqNov79d+KCIUs6ZvnUuNx9o 7O9CFeRNfjBXSaY65n\ntGTkmjEOVe9JfvgjPXeuCoql2f9hFkMwrhSadGTCqas8sZdqRVnrGuj2CjJrSFl2\nZq2Vk/HpB0mU0VwLYyOnfvW/glN0ibK4kSHNdYE1PXZUjj0I4ksns9g0TH +CZfVF\nlubJ6m+OHFCk2ObnsQiZOI4aEO69PUF4wrSEeYbyXQKBgQD6sHL/6XErX2LjL7uB\nHYcXEWtLVdaFzMso+m2i3x49XU9qYqdPy6tGbHui65cJR/A3apn5w7KR/TWOukAf\nwHbI 0CMamfL/WpQvsV+MRfKhj7eYmhDxLKKC3whdJwjNebOzMXhhcXpUeqA8E2Pa\nfkRqgBzpvgg3Z3XtzRYo5nB+EwKBgQC3dd/ER7GVrfgA+uLXixsDxOfQlfSnNjVo\npn587LBuzEKXmCOF ca8kyuU8bb0qyKAUc/CELJUwGguG9HqQvTavpZH+TBsMPD/n\nypVB9hStAFWd0dXKEt7iD9jnADWdfAbH3mHIMDFvnXP6BDYUV0Lxp76e15ysWu27\nR/AtkQ9oPQKBgQC4KnyxiLv9ExxA rsZfOmQODFv4gl0Q+rydpCx7JNLAXhaDn2ou\n8v8mw3eo3s6coN7Wt1fa52v+WDjKXAXTzb72FAJV/pdIBTEsQHBjStfO3RgR4c1k\ngFf7MQKh/JU47pmXoVZAr+8gtN2WhOAsmeqFGw0i otrCaR13z9zhuzkVRQKBgA+O\nUiP9hERR1QaYP2XRaMAAETvxiyYmhY7TF0SWeTtb3IWoI9Lr2dL/1UIzd+fJzTEO\nx6UddqT2gGW4EzB0qs9n9aIfZ+e4sB6CYfeO2x/0OE5CfaM9yGJY v6aOsP0iiByo\ncZgc5gQ10KCxfLhq0cVV2Ob1F1bR+vh3WBk1BJ5tAoGAXFsd19Fw7biSlx+0zdIZ\nyolDnG/7OsVH4LSqEvyKcvklEpemaRS5lF068JdYmn/DV21zlihCNyTeZOaX+9aM \nbHI6aZNTMGvO5oJJoAksrrV5VHXBspbb1m/AcLYpUdRXaT0DhQrjDMQpoiPuqowc\nIIn0xBpi8sEkoXSecNEb8U4=\n-----END PRIVATE KEY-----\n", "client\_email": "firebase-adminsdk-a3a50@david-zzang-31328.iam.gserviceaccount.com", "client\_id": "105690056105775927624", "auth\_uri": "https://accounts.google.com/o/oauth2/auth", "token uri": "https://oauth2.googleapis.com/token", "auth\_provider\_x509\_cert\_url": "https://www.googleapis.com/oauth2/v1/certs",

"client x509 cert url": "https://www.googleapis.com/robot/v1/metadata/x509/firebase-adminsdk-a3a50%40david-zzang-31328.iam.gserviceaccount.com"

### Firebase Admin DB 문법

// Update var mRef = db.collection('bbs').doc(\_id);

mRef.update({

…

…

}).then(function () {

}); // Update 2 db .collection("bbs") .doc(\_id) .set( {

}, { merge: true }

) .then(function  $() \{ \}$ ); // Delete db.collection("bbs").doc(\_id).delete().then(function() { console.log("Document successfully deleted!"); }).catch(function(error) { console.error("Error removing document: ", error); });

## Firebase Admin DB 문법

```
const functions = require('firebase-functions');
```

```
var admin = require("firebase-admin");
```

```
var serviceAccount = require("./david-zzang.json");
```

```
admin.initializeApp({
credential: admin.credential.cert(serviceAccount)
});
```

```
var db = admin.firestore();
exports.helloWorld = functions.https.onRequest((request, response) => {
```

```
var \_idx = 0;db.collection("bbs")
.get()\cdot then((querySnapshot) => {
querySnapshot.forEach((doc) => {
```
 $\_idx++;$ 

#### })

```
response.send("BBS Count is [" + _idx + "]");
})
```
#### });